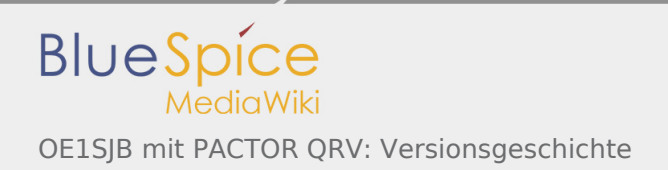

# Inhaltsverzeichnis

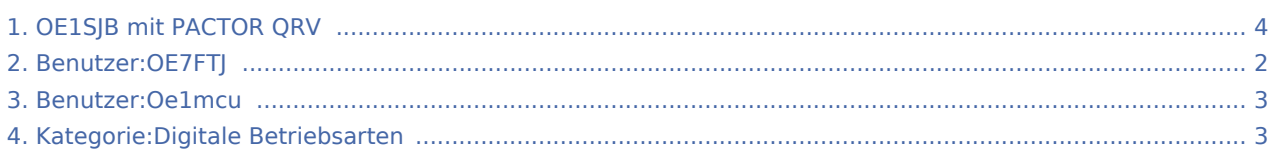

## OE1SJB mit PACTOR QRV: Versionsgeschichte

Nach Versionen suchen bis Jahr: 2021 und Monat: [Markierungs-](https://wiki.oevsv.at/wiki/Spezial:Markierungen)Filter: Anzeigen

Zur Anzeige der Änderungen einfach die zu vergleichenden Versionen auswählen und die Schaltfläche "Gewählte Versionen vergleichen" klicken.

- (Aktuell) = Unterschied zur aktuellen Version, (Vorherige) = Unterschied zur vorherigen Version
- Uhrzeit/Datum = Version zu dieser Zeit, Benutzername/IP-Adresse des Bearbeiters, K = Kleine Änderung

#### Gewählte

(Aktuell | [Vorherige](#page-3-0))[18:58, 16. Mär. 2021](#page-3-0)

[Oe1mcu](#page-2-0) [\(Diskussion](https://wiki.oevsv.at/w/index.php?title=Benutzer_Diskussion:Oe1mcu&action=view) | [Beiträge](https://wiki.oevsv.at/wiki/Spezial:Beitr%C3%A4ge/Oe1mcu)) . . (7.976 Bytes) (-9 Bytes) . . ([Markierung:](https://wiki.oevsv.at/wiki/Spezial:Markierungen) [Visuelle Bearbeitung](https://wiki.oevsv.at/w/index.php?title=Project:VisualEditor&action=view)) [\(Aktuell](#page-3-0) | [Vorherige](#page-3-0))[12:48, 25. Okt. 2008](#page-3-0)

- [OE7FTJ](#page-1-0) [\(Diskussion](https://wiki.oevsv.at/w/index.php?title=Benutzer_Diskussion:OE7FTJ&action=view) | [Beiträge](https://wiki.oevsv.at/wiki/Spezial:Beitr%C3%A4ge/OE7FTJ)) K . . (7.985 Bytes) (+2 Bytes)
- [\(Aktuell](#page-3-0) | [Vorherige](#page-3-0))[12:46, 25. Okt. 2008](#page-3-0)

[OE7FTJ](#page-1-0) [\(Diskussion](https://wiki.oevsv.at/w/index.php?title=Benutzer_Diskussion:OE7FTJ&action=view) | [Beiträge](https://wiki.oevsv.at/wiki/Spezial:Beitr%C3%A4ge/OE7FTJ)) K . . (7.983 Bytes) (+54 Bytes)

- [\(Aktuell](#page-3-0) | [Vorherige](#page-3-0))[16:01, 24. Okt. 2008](#page-3-0)
	- [OE7FTJ](#page-1-0) [\(Diskussion](https://wiki.oevsv.at/w/index.php?title=Benutzer_Diskussion:OE7FTJ&action=view) | [Beiträge](https://wiki.oevsv.at/wiki/Spezial:Beitr%C3%A4ge/OE7FTJ)) . . (7.929 Bytes) (+5 Bytes)
- [\(Aktuell](#page-3-0) | [Vorherige](#page-3-0))[15:56, 24. Okt. 2008](#page-3-0)

[OE7FTJ](#page-1-0) [\(Diskussion](https://wiki.oevsv.at/w/index.php?title=Benutzer_Diskussion:OE7FTJ&action=view) | [Beiträge](https://wiki.oevsv.at/wiki/Spezial:Beitr%C3%A4ge/OE7FTJ)) K . . (7.924 Bytes) (+204 Bytes)

- [\(Aktuell](#page-3-0) | [Vorherige](#page-3-0))[10:35, 8. Okt. 2008](#page-3-0)
	- [Oe1mcu](#page-2-0) [\(Diskussion](https://wiki.oevsv.at/w/index.php?title=Benutzer_Diskussion:Oe1mcu&action=view) | [Beiträge](https://wiki.oevsv.at/wiki/Spezial:Beitr%C3%A4ge/Oe1mcu)) . . (7.720 Bytes) (+93 Bytes)
- [\(Aktuell](#page-3-0) | Vorherige)[10:29, 8. Okt. 2008](#page-3-0)

[Oe1mcu](#page-2-0) [\(Diskussion](https://wiki.oevsv.at/w/index.php?title=Benutzer_Diskussion:Oe1mcu&action=view) | [Beiträge](https://wiki.oevsv.at/wiki/Spezial:Beitr%C3%A4ge/Oe1mcu)) . . (7.627 Bytes) **(+7.627 Bytes)** . . (Die Seite wurde neu angelegt: Kategorie:Digitale Betriebsarten ===Mit Pactor und WL2K von der Adria bis zu den Balearen=== Ein Erfahrungsbericht eines Newcomers Anfang Juli 2008 starteten Chri...)

#### <span id="page-1-0"></span>Gewählte

## Benutzer:OE7FTJ: Versionsgeschichte

Zu dieser Seite ist keine Versionsgeschichte vorhanden.

### <span id="page-2-0"></span>Benutzer:Oe1mcu: Versionsgeschichte

Nach Versionen suchen bis Jahr: 2021 und Monat: [Markierungs-](https://wiki.oevsv.at/wiki/Spezial:Markierungen)Filter: Anzeigen

Zur Anzeige der Änderungen einfach die zu vergleichenden Versionen auswählen und die Schaltfläche "Gewählte Versionen vergleichen" klicken.

- (Aktuell) = Unterschied zur aktuellen Version, (Vorherige) = Unterschied zur vorherigen Version
- Uhrzeit/Datum = Version zu dieser Zeit, Benutzername/IP-Adresse des Bearbeiters, K = Kleine Änderung
- (Aktuell | Vorherige) [10:38, 11. Okt. 2008](#page-2-0)

[Oe1mcu](#page-2-0) [\(Diskussion](https://wiki.oevsv.at/w/index.php?title=Benutzer_Diskussion:Oe1mcu&action=view) | [Beiträge](https://wiki.oevsv.at/wiki/Spezial:Beitr%C3%A4ge/Oe1mcu)) . . (24 Bytes) (+24 Bytes) . . (Die Seite wurde neu angelegt: === Michael Kastelic ===)

### <span id="page-2-1"></span>Kategorie:Digitale Betriebsarten: Versionsgeschichte

Nach Versionen suchen bis Jahr: 2021 und Monat: [Markierungs-](https://wiki.oevsv.at/wiki/Spezial:Markierungen)Filter: Anzeigen

Zur Anzeige der Änderungen einfach die zu vergleichenden Versionen auswählen und die Schaltfläche "Gewählte Versionen vergleichen" klicken.

- (Aktuell) = Unterschied zur aktuellen Version, (Vorherige) = Unterschied zur vorherigen Version
- Uhrzeit/Datum = Version zu dieser Zeit, Benutzername/IP-Adresse des Bearbeiters, K = Kleine Änderung

### Gewählte

(Aktuell | [Vorherige](#page-2-1))[17:59, 22. Mär. 2021](#page-2-1)

[Oe1kbc](https://wiki.oevsv.at/w/index.php?title=Benutzer:Oe1kbc&action=view) [\(Diskussion](https://wiki.oevsv.at/w/index.php?title=Benutzer_Diskussion:Oe1kbc&action=view) | [Beiträge\)](https://wiki.oevsv.at/wiki/Spezial:Beitr%C3%A4ge/Oe1kbc) . . (719 Bytes) (-2 Bytes) . . ([Markierung:](https://wiki.oevsv.at/wiki/Spezial:Markierungen) [Visuelle Bearbeitung\)](https://wiki.oevsv.at/w/index.php?title=Project:VisualEditor&action=view)

[\(Aktuell](#page-2-1) | [Vorherige](#page-2-1))[14:49, 11. Mär. 2021](#page-2-1)

[Oe1kbc](https://wiki.oevsv.at/w/index.php?title=Benutzer:Oe1kbc&action=view) [\(Diskussion](https://wiki.oevsv.at/w/index.php?title=Benutzer_Diskussion:Oe1kbc&action=view) | [Beiträge\)](https://wiki.oevsv.at/wiki/Spezial:Beitr%C3%A4ge/Oe1kbc) K . . (721 Bytes) (+103 Bytes) . . [\(Markierung](https://wiki.oevsv.at/wiki/Spezial:Markierungen): [Visuelle Bearbeitung](https://wiki.oevsv.at/w/index.php?title=Project:VisualEditor&action=view))

[\(Aktuell](#page-2-1) | [Vorherige](#page-2-1))[19:23, 6. Dez. 2008](#page-2-1)

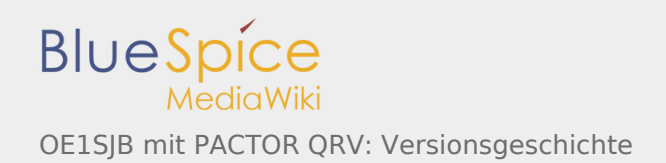

- [Oe1mcu](#page-2-0) [\(Diskussion](https://wiki.oevsv.at/w/index.php?title=Benutzer_Diskussion:Oe1mcu&action=view) | [Beiträge](https://wiki.oevsv.at/wiki/Spezial:Beitr%C3%A4ge/Oe1mcu)) . . (618 Bytes) (+19 Bytes)
- [\(Aktuell](#page-2-1) | [Vorherige](#page-2-1))[19:23, 6. Dez. 2008](#page-2-1)
- [Oe1mcu](#page-2-0) [\(Diskussion](https://wiki.oevsv.at/w/index.php?title=Benutzer_Diskussion:Oe1mcu&action=view) | [Beiträge](https://wiki.oevsv.at/wiki/Spezial:Beitr%C3%A4ge/Oe1mcu)) . . (599 Bytes) (+38 Bytes) [\(Aktuell](#page-2-1) | [Vorherige](#page-2-1))[19:21, 6. Dez. 2008](#page-2-1)
- [Oe1mcu](#page-2-0) [\(Diskussion](https://wiki.oevsv.at/w/index.php?title=Benutzer_Diskussion:Oe1mcu&action=view) | [Beiträge](https://wiki.oevsv.at/wiki/Spezial:Beitr%C3%A4ge/Oe1mcu)) . . (561 Bytes) (+38 Bytes)
- [\(Aktuell](#page-2-1) | [Vorherige](#page-2-1))[19:10, 6. Dez. 2008](#page-2-1)
	- [Oe1mcu](#page-2-0) [\(Diskussion](https://wiki.oevsv.at/w/index.php?title=Benutzer_Diskussion:Oe1mcu&action=view) | [Beiträge](https://wiki.oevsv.at/wiki/Spezial:Beitr%C3%A4ge/Oe1mcu)) . . (523 Bytes) **(-1.961 Bytes)**
- [\(Aktuell](#page-2-1) | [Vorherige](#page-2-1))[00:13, 3. Okt. 2008](#page-2-1)
- [Oe1mcu](#page-2-0) [\(Diskussion](https://wiki.oevsv.at/w/index.php?title=Benutzer_Diskussion:Oe1mcu&action=view) | [Beiträge](https://wiki.oevsv.at/wiki/Spezial:Beitr%C3%A4ge/Oe1mcu)) . . (2.484 Bytes) (-24 Bytes)
- [\(Aktuell](#page-2-1) | [Vorherige](#page-2-1))[21:22, 2. Okt. 2008](#page-2-1)
	- [Oe1mcu](#page-2-0) [\(Diskussion](https://wiki.oevsv.at/w/index.php?title=Benutzer_Diskussion:Oe1mcu&action=view) | [Beiträge](https://wiki.oevsv.at/wiki/Spezial:Beitr%C3%A4ge/Oe1mcu)) . . (2.508 Bytes) (-131 Bytes)
- [\(Aktuell](#page-2-1) | [Vorherige](#page-2-1))[21:12, 2. Okt. 2008](#page-2-1)

[Oe1mcu](#page-2-0) [\(Diskussion](https://wiki.oevsv.at/w/index.php?title=Benutzer_Diskussion:Oe1mcu&action=view) | [Beiträge](https://wiki.oevsv.at/wiki/Spezial:Beitr%C3%A4ge/Oe1mcu)) . . (2.639 Bytes) (-222 Bytes) . . (→Digitale Betriebsarten - eine Übersicht) (Aktuell | Vorherige)21:05, 2. Okt. 2008

[Oe1mcu](#page-2-0) [\(Diskussion](https://wiki.oevsv.at/w/index.php?title=Benutzer_Diskussion:Oe1mcu&action=view) | [Beiträge](https://wiki.oevsv.at/wiki/Spezial:Beitr%C3%A4ge/Oe1mcu)) . . (2.861 Bytes) (-118 Bytes) . . (→Digitale Betriebsarten - eine Übersicht) (Aktuell | Vorherige)20:54, 2. Okt. 2008

[Oe1mcu](#page-2-0) [\(Diskussion](https://wiki.oevsv.at/w/index.php?title=Benutzer_Diskussion:Oe1mcu&action=view) | [Beiträge](https://wiki.oevsv.at/wiki/Spezial:Beitr%C3%A4ge/Oe1mcu)) . . (2.979 Bytes) **(+2.979 Bytes)** . . (Die Seite wurde neu angelegt: In Ergänzung zu den verschiedenen Interessengruppen finden Sie hier eine Übersicht über die digitalen Betriebsarten im Amateurfunk. Auf den Seiten in diesem Abschn...)

Gewählte

## <span id="page-3-0"></span>OE1SJB mit PACTOR QRV: Versionsgeschichte

Nach Versionen suchen bis Jahr: 2021 und Monat: [Markierungs-](https://wiki.oevsv.at/wiki/Spezial:Markierungen)Filter: Anzeigen

Zur Anzeige der Änderungen einfach die zu vergleichenden Versionen auswählen und die Schaltfläche "Gewählte Versionen vergleichen" klicken.

- (Aktuell) = Unterschied zur aktuellen Version, (Vorherige) = Unterschied zur vorherigen Version
- Uhrzeit/Datum = Version zu dieser Zeit, Benutzername/IP-Adresse des Bearbeiters, K = Kleine Änderung

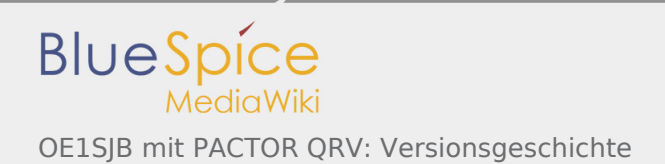

### Gewählte

(Aktuell | [Vorherige](#page-3-0))[18:58, 16. Mär. 2021](#page-3-0)

[Oe1mcu](#page-2-0) [\(Diskussion](https://wiki.oevsv.at/w/index.php?title=Benutzer_Diskussion:Oe1mcu&action=view) | [Beiträge](https://wiki.oevsv.at/wiki/Spezial:Beitr%C3%A4ge/Oe1mcu)) . . (7.976 Bytes) (-9 Bytes) . . ([Markierung:](https://wiki.oevsv.at/wiki/Spezial:Markierungen) [Visuelle Bearbeitung](https://wiki.oevsv.at/w/index.php?title=Project:VisualEditor&action=view))

[\(Aktuell](#page-3-0) | [Vorherige](#page-3-0))[12:48, 25. Okt. 2008](#page-3-0)

[OE7FTJ](#page-1-0) [\(Diskussion](https://wiki.oevsv.at/w/index.php?title=Benutzer_Diskussion:OE7FTJ&action=view) | [Beiträge](https://wiki.oevsv.at/wiki/Spezial:Beitr%C3%A4ge/OE7FTJ)) K . . (7.985 Bytes) (+2 Bytes)

[\(Aktuell](#page-3-0) | [Vorherige](#page-3-0))[12:46, 25. Okt. 2008](#page-3-0)

[OE7FTJ](#page-1-0) [\(Diskussion](https://wiki.oevsv.at/w/index.php?title=Benutzer_Diskussion:OE7FTJ&action=view) | [Beiträge](https://wiki.oevsv.at/wiki/Spezial:Beitr%C3%A4ge/OE7FTJ)) K . . (7.983 Bytes) (+54 Bytes)

[\(Aktuell](#page-3-0) | [Vorherige](#page-3-0))[16:01, 24. Okt. 2008](#page-3-0)

[OE7FTJ](#page-1-0) [\(Diskussion](https://wiki.oevsv.at/w/index.php?title=Benutzer_Diskussion:OE7FTJ&action=view) | [Beiträge](https://wiki.oevsv.at/wiki/Spezial:Beitr%C3%A4ge/OE7FTJ)) . . (7.929 Bytes) (+5 Bytes)

[\(Aktuell](#page-3-0) | [Vorherige](#page-3-0))[15:56, 24. Okt. 2008](#page-3-0)

[OE7FTJ](#page-1-0) [\(Diskussion](https://wiki.oevsv.at/w/index.php?title=Benutzer_Diskussion:OE7FTJ&action=view) | [Beiträge](https://wiki.oevsv.at/wiki/Spezial:Beitr%C3%A4ge/OE7FTJ)) K . . (7.924 Bytes) (+204 Bytes)

[\(Aktuell](#page-3-0) | [Vorherige](#page-3-0))[10:35, 8. Okt. 2008](#page-3-0)

[Oe1mcu](#page-2-0) [\(Diskussion](https://wiki.oevsv.at/w/index.php?title=Benutzer_Diskussion:Oe1mcu&action=view) | [Beiträge](https://wiki.oevsv.at/wiki/Spezial:Beitr%C3%A4ge/Oe1mcu)) . . (7.720 Bytes) (+93 Bytes)

[\(Aktuell](#page-3-0) | Vorherige)[10:29, 8. Okt. 2008](#page-3-0)

[Oe1mcu](#page-2-0) [\(Diskussion](https://wiki.oevsv.at/w/index.php?title=Benutzer_Diskussion:Oe1mcu&action=view) | [Beiträge](https://wiki.oevsv.at/wiki/Spezial:Beitr%C3%A4ge/Oe1mcu)) . . (7.627 Bytes) **(+7.627 Bytes)** . . (Die Seite wurde neu angelegt: Kategorie:Digitale Betriebsarten ===Mit Pactor und WL2K von der Adria bis zu den Balearen=== Ein Erfahrungsbericht eines Newcomers Anfang Juli 2008 starteten Chri...)

Gewählte